The book was found

# **Beginning Ajax With PHP: From Novice To Professional**

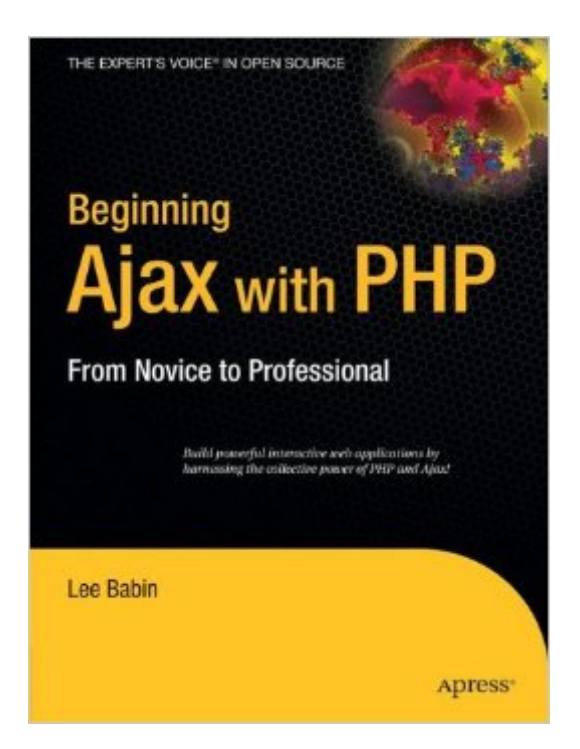

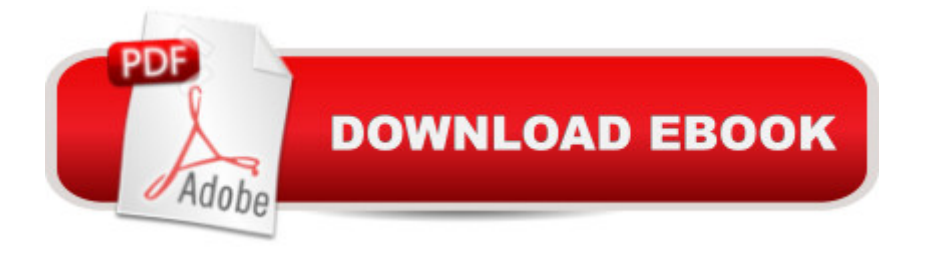

## **Synopsis**

Ajax breathes new life into web applications by transparently communicating and manipulating data in conjunction with a server-based technology. Of all the server-based technologies capable of working in conjunction with Ajax, perhaps none are more suitable than PHP, the world's most popular scripting language. Beginning Ajax with PHP: From Novice to Professional is the first book to introduce how these two popular technologies can work together to create next-generation applications. Author Lee Babin covers what you commonly encounter in daily web application development tasks, and shows you how to build PHP/Ajax-enabled solutions for forms validation, file upload monitoring, database-driven information display and manipulation, web services, Google Maps integration, and more. You' I also be introduced to other key topics like conquering cross-platform issues, countering potential security holes, and testing and debugging JavaScript with efficiency. All examples are based on real-world scenarios, so you & #146; Il be able to apply what you learn to your own development situations. Table of Contents Introducing Ajax Ajax Basics PHP and Ajax Database-Driven Ajax Forms Images A Real-World Ajax Application Ergonomic Display Web Services Spatially Enabled Web Applications Cross-Browser Issues Security Testing and Debugging The DOM

### **Book Information**

Paperback: 272 pages Publisher: Apress; 1st ed. edition (October 19, 2006) Language: English ISBN-10: 1590596676 ISBN-13: 978-1590596678 Product Dimensions: 7.5 x 0.6 x 9.2 inches Shipping Weight: 1 pounds (View shipping rates and policies) Average Customer Review: 2.9 out of 5 stars $\hat{A}$   $\hat{A}$  See all reviews $\hat{A}$  (14 customer reviews) Best Sellers Rank: #2,648,550 in Books (See Top 100 in Books) #89 in Books > Computers & Technology > Programming > Languages & Tools > Ajax #4994 in Books > Computers & Technology > Web Development & Design > Web Design #5251 in Books > Computers & Technology > Programming > Web Programming

#### **Customer Reviews**

PHP is a very popular web scripting language. AJAX is the hottest new interactive web technology. It only makes sense to write a book to combine the two.This book does a great job of combining

clear explanation of the concepts with real working code that you can reuse in your own applications. Giving me a head start with reusable code is something I always look for in a book, and this book provides a wide range of PHP and Javascript code that you can reuse.Chapter 1 begins with a very good description of what exactly AJAX is, and how it differs from traditional web programming. Chapter 2 builds on Chapter 1 by explaining the basic components of AJAX. The XMLHttpRequest object is covered in great detail. Each property and method is explained. The book only explains how to use XMLHttpRequest to communicate to the server and does not cover hidden iframe's. However, that may be for the best, since I believe hidden iframes are mostly a legacy way to implement AJAX communication.Chapter 3 gets right into it with connecting PHP with AJAX. Chapter 4 follows up with using the database. If you are not familiar with PHP or Javascript you may find some of the examples a little difficult to follow. Though if you've worked with C/C++/C# or actual Java, the syntax is close enough you should be able to follow what is going on. Though a good PHP and Javascript book will come in handy!Chapters 5 and 6 cover forms and images, which are important parts of any AJAX web site. The author presents a calendar application that pops up forms to allow you to enter data. The book does a good job of explaining the difference between how traditional POSTed forms work compared to AJAX.Chapter 7 shows how to create a real-world AJAX application.

This is a solid book for those looking to get their feet wet with Ajax concepts. Beginning Ajax with PHP: From Novice to Professional was penned by Lee Babin of the recently formed Icona.ca. He brings a wealth of PHP knowledge to the table and effectively shows how to use it alongside JavaScript.He starts out by explaining some of the concepts behind Ajax, and how it differs from web programming in a controlled environment. He gives real-life examples of how to use asynchronous scripting, such as an image uploader / photo gallery. He also gives examples of how to use Ajax for form submission.He shows how to use the Google Maps API to create a spatially enabled web application - in this case, one that will locate nearby video game outlets. He also explains how to make use of PEAR - PHP Extension and Application Repository, using proven code to speed up Ajax development.He also covers how to make use of various web services, and touches on potential pitfalls for security when using Ajax. I liked the way he referred to Ajax as an increased surface area of attack. While not necessarily hazardous to your site or data, it does afford would-be malicious hackers more opportunity. Lee shows how to defend against this and secure your code.Lastly, he finishes up with an overview of DOM Scripting methods. To me, this seems like something that would have been better suited to the beginning of the book, but I suppose he

appreciate this tangible approach.My one qualm with this book is the client-side code in the examples. There is a mix of document types throughout: HTML 4.01 / XHTML 1.0 Transitional / XHTML 1.0 Strict.

#### Download to continue reading...

Beginning JavaScript with DOM Scripting and Ajax: From Novice to Professional (Beginning: From [Novice to Professional\) Beg](http://ebookslight.com/en-us/read-book/NxdwM/beginning-ajax-with-php-from-novice-to-professional.pdf?r=AC5%2F9GnYj3mPEXS1CvLv8lTp4%2BqssuuZWwojbWojKkuIoVvrI6r65eqDjXljVATv)inning Ajax with PHP: From Novice to Professional Beginning Perl Web Development: From Novice to Professional (Beginning: From Novice to Professional) PHP Web 2.0 Mashup Projects: Practical PHP Mashups with Google Maps, Flickr, , YouTube, MSN Search, Yahoo!: Create practical mashups in PHP ... MSN Search, Yahoo!, Last.fm, and 411Sync.com Beginning HTML with CSS and XHTML: Modern Guide and Reference (Beginning: from Novice to Professional) PHP Programming Professional Made Easy 2nd Edition: Expert PHP Programming Language Success in a Day for Any Computer User! WordPress and Ajax: An in-depth guide on using Ajax with WordPress Ajax Construction Kit: Building Plug-and-Play Ajax Applications PHP Ajax Cookbook AJAX and PHP: Building Responsive Web Applications The Essential Guide to Dreamweaver CS3 with CSS, Ajax, and PHP (Friends of Ed Adobe Learning Library) Beginning Ruby: From Novice to Professional (Expert's Voice in Open Source) Beginning Database Design: From Novice to Professional Beginning ASP.NET E-Commerce in C#: From Novice to Professional (Expert's Voice in .NET) Beginning JSP , JSF and Tomcat Web Development: From Novice to Professional PHP & MySQL: Novice to Ninja The Joy of PHP: A Beginner's Guide to Programming Interactive Web Applications with PHP and mySQL PHP: Learn PHP Programming Quick & Easy PHP Cookbook: Solutions & Examples for PHP Programmers Professional ASP.NET 2.0 AJAX (Programmer to Programmer)

<u>Dmca</u>